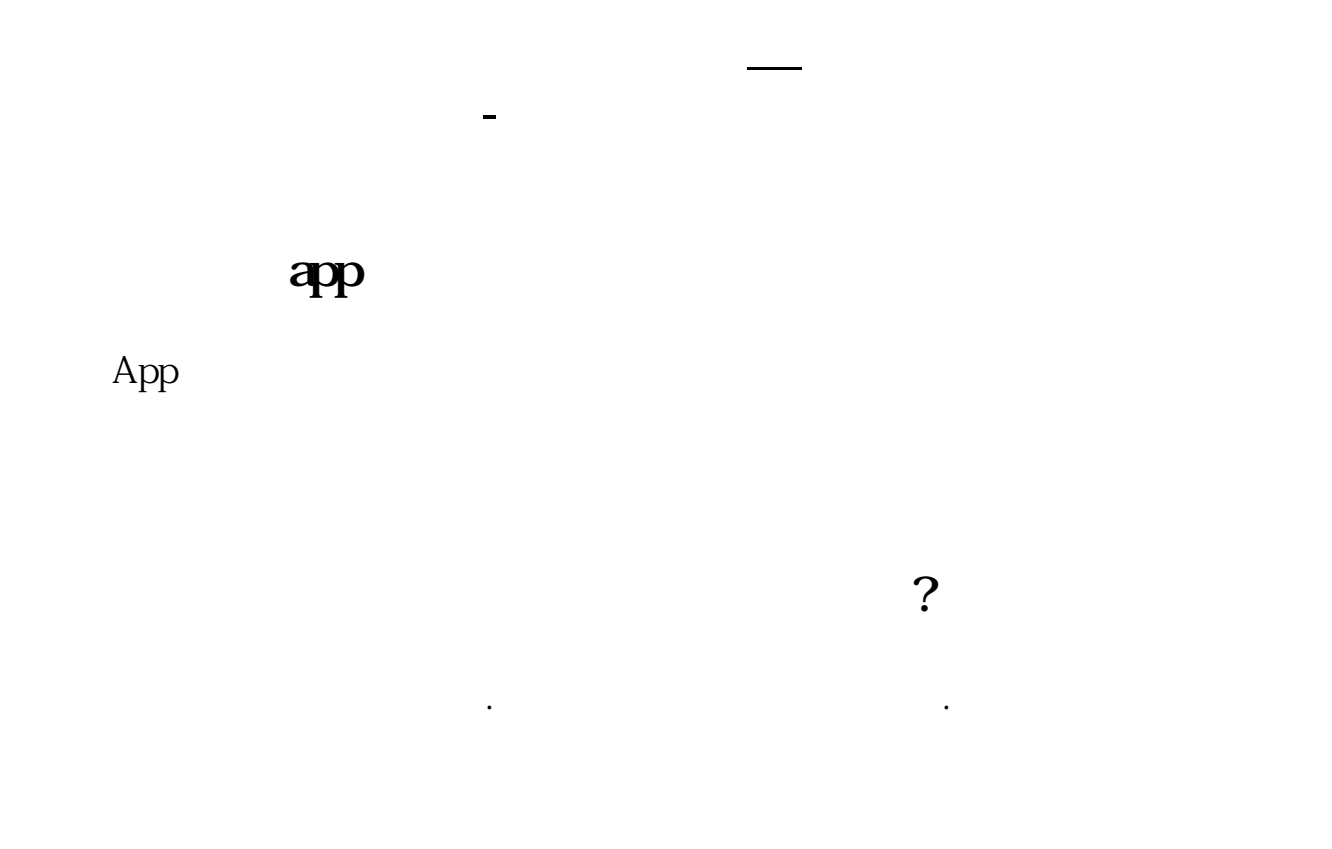

7.49 ?

**四、在交易软件上怎么查一只股票的市盈率啊??**

如下图:股票列表:个股行情:本信息不构成任何投资建议,投资者不应以该等信

 $7.49$  and  $7.49$  and  $7.49$  and  $7.49$  and  $7.49$  and  $7.49$  and  $7.49$  and  $7.49$  and  $7.49$  and  $7.49$  and  $7.49$  and  $7.49$  and  $7.49$  and  $7.49$  and  $7.49$  and  $7.49$  and  $7.49$  and  $7.49$  and  $7.49$  and  $7.49$  and

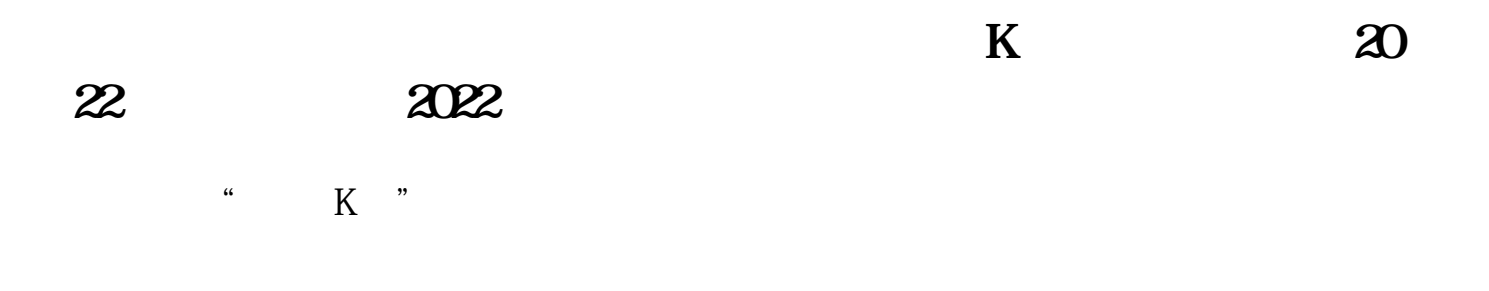

## ADL

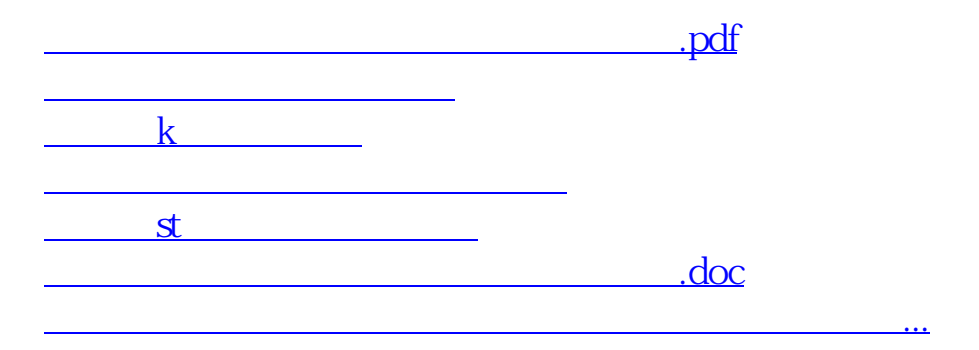

<https://www.gupiaozhishiba.com/read/10506071.html>